## **Photoshop CC 2019 Version 20 Download free CRACK [32|64bit] {{ lifetime releaSe }} 2022**

Installing Adobe Photoshop is relatively easy and can be done in a few simple steps. First, go to Adobe's website and select the version of Photoshop that you want to install. Once you have the download, open the file and follow the on-screen instructions. Once the installation is complete, you need to crack Adobe Photoshop. To do this, you need to download a crack for the version of Photoshop you want to use. After you have the crack, open the file and follow the instructions to apply the crack. After the crack is applied, you can start using Adobe Photoshop. Be sure to back up your files since cracking software can be risky. With these simple steps, you can install and crack Adobe Photoshop.

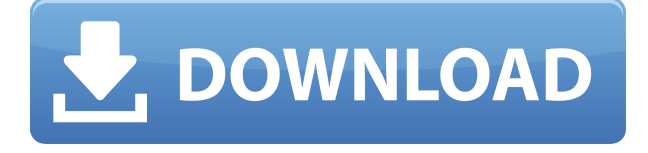

It's constantly interesting to see what new features and options came about with each new version of this popular software. Adobe Photoshop Elements 2019 brings four important features to the table – save profile, embedded checkerboard, crop last, and a new, easy-to-use photo builder. All of these tools, as well as reading from the SD card to display photos or download images to the program, are greatly improved. Additional slicing options are also included, as are more file-saving options. Dozens of other minor features were also added, including a "test shot" that can help determine how Adobe's new color management system, which now works in both color space conversions and blending modes, is coping with the color information itself. Compared to the previous release, however (Adobe Photoshop Elements 2018), the 2019 version is greatly changed. Texture overlays are easier to implement and to understand. Plugin support is a bit different, though it's easy enough to use and becomes more manageable as you go along. But the biggest change here is a new photoediting workflow that is vastly improved (using both the CS3 and new CS6-style interface). I'll have to be more comprehensive and include more details, but this is definitely a plus. In its "Design" section (where you can use fonts and effects), there is still a Button Bar, but you can't decide which buttons to use on the fly. You define each button's behavior in the Properties dialog for each button. That's good, but I wanted to do more with the buttons. This is also a bit of a problem I have with any program that has three buttons side-by-side in a row. Buttons such as Crop and Lettering don't make sense together on the fly. But it's easily fixed.

## **Download Photoshop CC 2019 Version 20Serial Number Registration Code Windows 10-11 X64 2022**

What does this mean for you? It means that you now have the option to accessibility next-generation graphics on the web. One of the great things about the web is that anyone can easily share their creations. Web apps are easy to share, and you can get a creative Mac user to work on your projects with the new web app and have them apply the changes to your project easily. The ability to integrate native app features as an accessible web app means that Photoshop now has the potential to bring a new world of available tools and features to your web projects. Features such as global search, global layer selection, and global snapping are now reached with the Tools & Options window, which can selected objects for further edits with a drag and drop. For example, global search will help you find a particular layer or selection no matter what layer it is applied to, and the properties > select layer tool can simplify selecting multiple layers at once with the ability to individually toggle the visibility of layers. In the real world, we're taught to avoid the droppings of a bird; they can be harmful and infectious to our houses. So when it comes to Photoshop and the web, we strive to absorb and earn the skills to use it for good. From the DVD to the Storage Drive DVDs, One disc is required per computer. The disc that is downloaded from a video store has copied twice and ought to be stored in one of the expectation sorter since it is just like a DVD, which could be significant to a laptop computer user who can't anticipate a DVD drive. In the face of a DVD, it can be assumed that the onboard optical Drive is open since it is going to store and display any DVD. This is the same in the case of a storage drive. The way to fix it is to turn off the computer until the DVD is dispatched. e3d0a04c9c

## **Photoshop CC 2019 Version 20 Hack License Keygen PC/Windows {{ updAte }} 2022**

Add interest to your images with layers that can be easily modified and adjusted in style and intensity. It's also possible to change the appearance of individuals or a whole family with one pose by subtly blurring faces or other elements. Equally dazzling are Photoshop's filters, effects, textures, and patterns, which have become a staple in every photo that makes it online. Erase white backgrounds and color elements with the handy Eraser tool or reduce backgrounds to eliminate distracting elements, such as unwanted logos or logos with specific font types. There are so many features in Photoshop that it's impossible to cover them all in one book. The best way to learn all about the power of Photoshop is to try it yourself, so we walk you through how to adjust elements to make them look more realistic, isolate important parts of your image, and transform figures—including portraits, animals, and people—into real-life renderings. It's the tool that gets the job done using a mix of proprietary and open source features and with a powerful unified graphics engine. Photoshop's tool set is the perfect starting place and also has many of the features that are found in more advanced art applications, including industry-leading options for free form editing, photo retouching for more realistic results, and flexible file formats that save you time and money. Furthermore, the customizable interface can begin at any point in your workflow, and it's consistently updated with innovative new features.

photoshop for ubuntu 18.04 free download how to download photoshop for ubuntu photoshop for ubuntu 14.04 free download download photoshop for ubuntu free adobe photoshop free download for ubuntu 14.04 adobe photoshop free download for ubuntu adobe photoshop download for ubuntu 16.04 free download adobe photoshop cs6 for ubuntu adobe photoshop free download for ubuntu 16.04 download photoshop for ubuntu 16.04

It keeps your photos and the files safe and secure. You can keep or share your photos on your other devices with Photo Stream or with Flickr that syncs your photos along with the comments and any updates. You can also make it to work well with Android mobile phones, tablets, and other devices. The new edition software helps the users in a very good manner. You can also share and publish your preview version of the document on your workstation or on a public area by simply uploading it to a cloud. Everything will be automatically linked and stored with the web. The automatic basic adjustments is the most important feature of the software. It tunes the picture by adjusting color, lighting, and contrast setting. The user can also make corrections in the picture and all it needs to do is just to choose some tools and process their options. You can also add or remove shadow, styles, and change the entire effect. It allows users to create a new layer either directly from the empty area or through an image editor. You can also move or modify the layer. The layers of Photoshop are very beneficial as it allows you to insert the layers in the image. It saves all your current settings whenever you open the documents. To create a realistic sketch of a model in the beauty salon, maybe one of the first things that you need to do is retouch it. Most times, this would involve either using levels tool to find the correct color balance or getting rid of the unwanted stuff like the hair or the makeup with the eraser tool. In this Photoshop tutorial, we will show you how to use the beauty tools, like content aware and healing tools to give a classic sketch look to the photo. And we will also learn how to erase and how to make a sketch look more realistic.

As mentioned in the previous blog, the latest version of Photoshop can be downloaded and installed on your Mac or Linux machine. The software is compatible with both macOS and Linux operating systems. You can download and install this software as a standalone software or by getting it as part of the Creative Cloud. Furthermore, you can sign in with your Adobe ID. The new Photoshop features mentioned in this blog are not available for Windows operating system. Also, it is free to all the users of personal computers. In today's world, there are so many design trends that one can never get bored. The same goes for brushes. From the very beginning, Photoshop has offered (and still does) an abundance of brushes. With the advent of the digital age, Photoshop is the most-used software in the world. Photoshop is a software for designing, photo retouching, image creation, image editing and so on. Photoshop is the king of graphics software, and has become a reference for many art and design students. Adobe Photoshop is one of the leading and foremost software since its development. And for May 1st, 2019, you can have the chance to grab the full version of Photoshop at a discounted price. Featuring over 60 Snaps of the best photo editing and graphic design apps, this Photoshop bundle will surely surprise you. Photoshop is one of the most popular, powerful photo editing application among professionals and amateurs. So, it is essential to know it all the features of Photoshop such as selection tools, masking, layers, blending modes, channel options, animation, and much more. While, Photoshop is very famous among the designers and developers.

<https://soundcloud.com/meldanbilnurd/serial-number-pdf2word-v3-1-microswitch> [https://soundcloud.com/lairoressubs1982/minna-no-nihongo-i-traduccion-y-notas-gramaticales-espan](https://soundcloud.com/lairoressubs1982/minna-no-nihongo-i-traduccion-y-notas-gramaticales-espanolpdf) [olpdf](https://soundcloud.com/lairoressubs1982/minna-no-nihongo-i-traduccion-y-notas-gramaticales-espanolpdf)

<https://soundcloud.com/piosimenqui1975/download-jogos-ps3-pkg>

<https://soundcloud.com/bystryfalo0/kisi-kisi-soal-uts-penjas-sd-kelas-1-6>

<https://soundcloud.com/romantidro/tmpgenc-video-mastering-works-60617-crack>

<https://soundcloud.com/meldanbilnurd/sniper-elite-v2-english-language-pack-download>

<https://soundcloud.com/lairoressubs1982/gpsxhydromantiscrack>

<https://soundcloud.com/piosimenqui1975/casio-fx-cg20-emulator>

<https://soundcloud.com/romantidro/nero-platinum-2019-suite-20007900-with-full-crack-latest> <https://soundcloud.com/meldanbilnurd/sniper-elite-v2-english-language-pack-download> <https://soundcloud.com/bystryfalo0/kisi-kisi-soal-uts-penjas-sd-kelas-1-6>

Like most of the entry-level, advanced and expert level building tools, Photoshop has its basic features that are used in editing photographs. But, it has plenty of in-depth features that go far beyond this list. It has best filters, effects, and tools available in the market. For example, there are numerous tools in this tool, and each of them can be used to edit nearly every type of digital image. It makes the designing process easy and fun. Here are top 10 Photoshop data entry tools that are available for editing images and processes them. **Adobe Photoshop CC –** It is one of the best building, designing, and editing tools available for professionals. It can be used for 2D or 3D image editing, web design and page layout. The basic tools provided with the software include basic photo editing, standard design tools, and layout tools. Adobe Photoshop is undoubtedly one of the most advanced and used photo-editing software around. Literally, every kind of professional or nonprofessional designer and photographer uses it to edit and apply some kind of effects, manage or color correct the photographs. It is compatible with Windows, Mac OS, and iOS devices. Update: Adobe Photoshop Features: From Darkroom to Community **Adobe Photoshop CC 2017 –** If one of the most widely used and critically acclaimed software, which delivers best for raw precision, it is perfect fit on your Mac or PC. You can easily download the trial version in order to test it. It doesn't require any other software in it, so you can use it even you are not familiar with any other tool.

You can also control the order of updates by selecting the option to "Use new version when available" in the Settings dialog. A new Update pending notification is displayed in the Photoshop status panel while a new update is being installed. Updating your Photoshop installation requires Adobe Acrobat Reader version 20.0 or later. Photoshop is no longer the best plastic surgery tool out there. But it will continue to trump its competition for at least the next few years. And Photoshop still comes in a top-notch package. It can be used by anyone, from beginners to pros. There's not a better app out there for every sort of editing you can think of. Windows 1.0: So, here's the thing: Like any powerful piece of software, Photoshop is going to require that you pay for its use. At first, that kind of premium may seem out of reach, but the greater benefit is that you'll be able to get access after the initial purchase, or as a part of a plan, depending on whether you choose to go with Adobe's Creative Cloud subscription.

4.37 Mb

TheftPrevention ColorSync Compositing (layer or adjustment) Develop DownloadLink Tracker Draw Elements of Design Techniques File Formats Find and Replace Filter GIMP Hair and Makeup Ink and Paint Tool MagicWand Markup Pathfinder Photomerge Place Preset Manager Print Registry Retouch Save for Web Screen Capture Select Vector Smart Objects Stamp Tool Tips and Tricks Undo Wizards Web Developer Web Linker